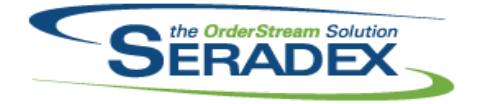

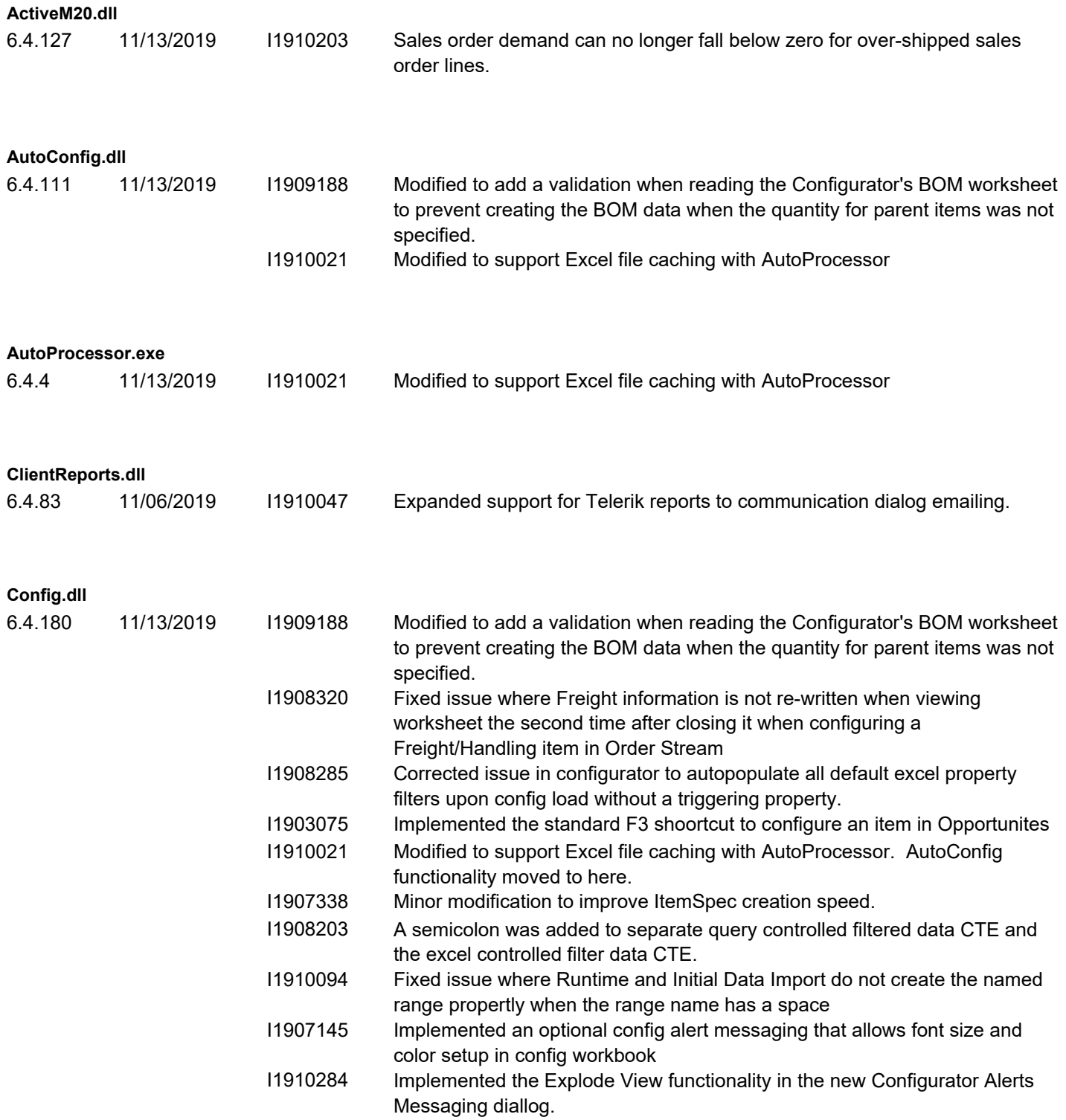

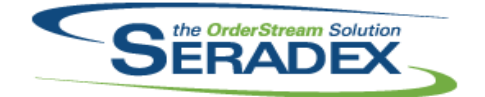

# Technical Release Notes

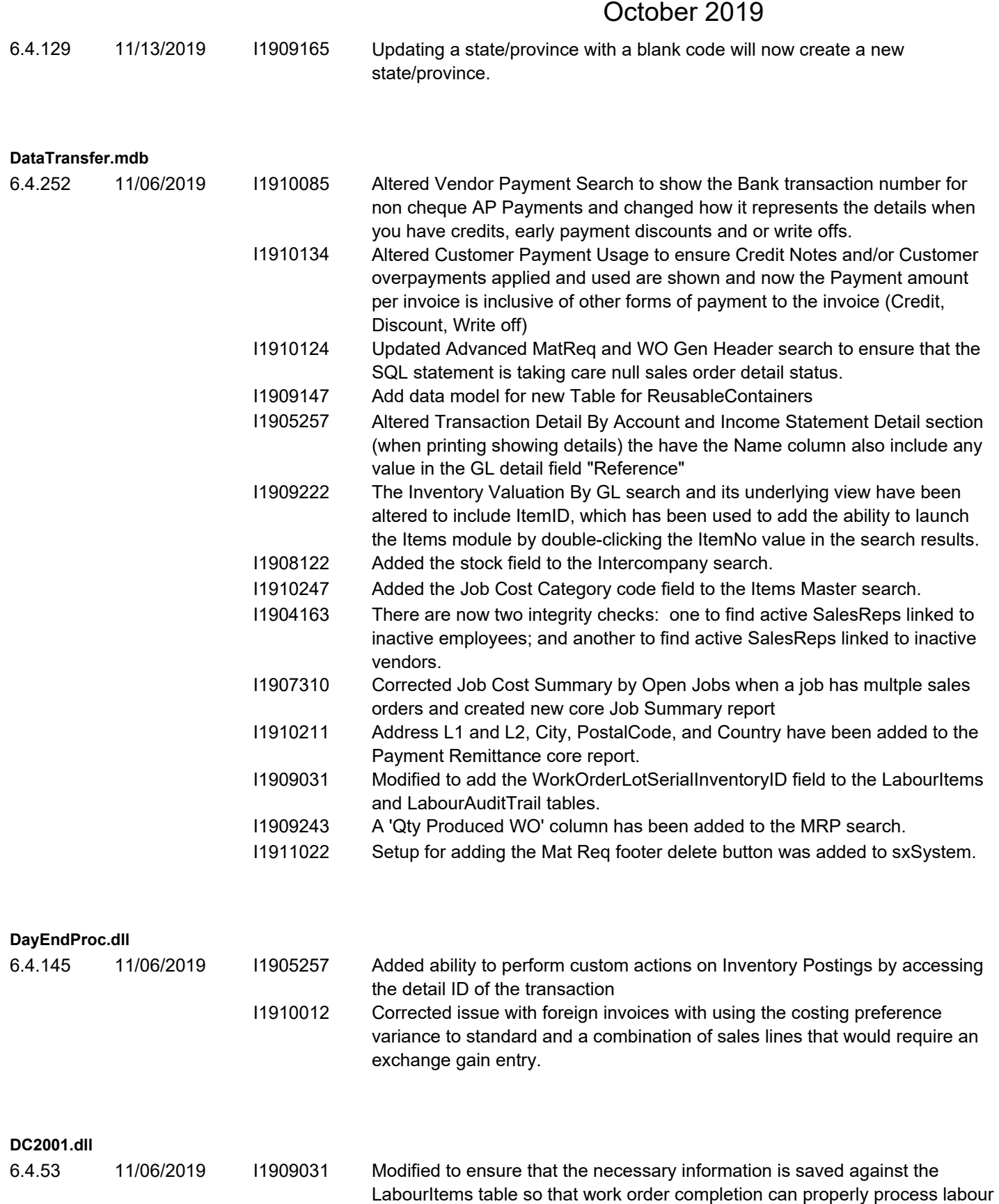

Lot/Serial numbers.

cost when using the WorkOrderLotSerialInventory table to store the

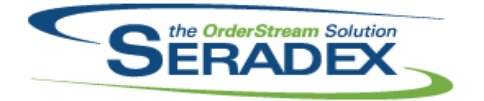

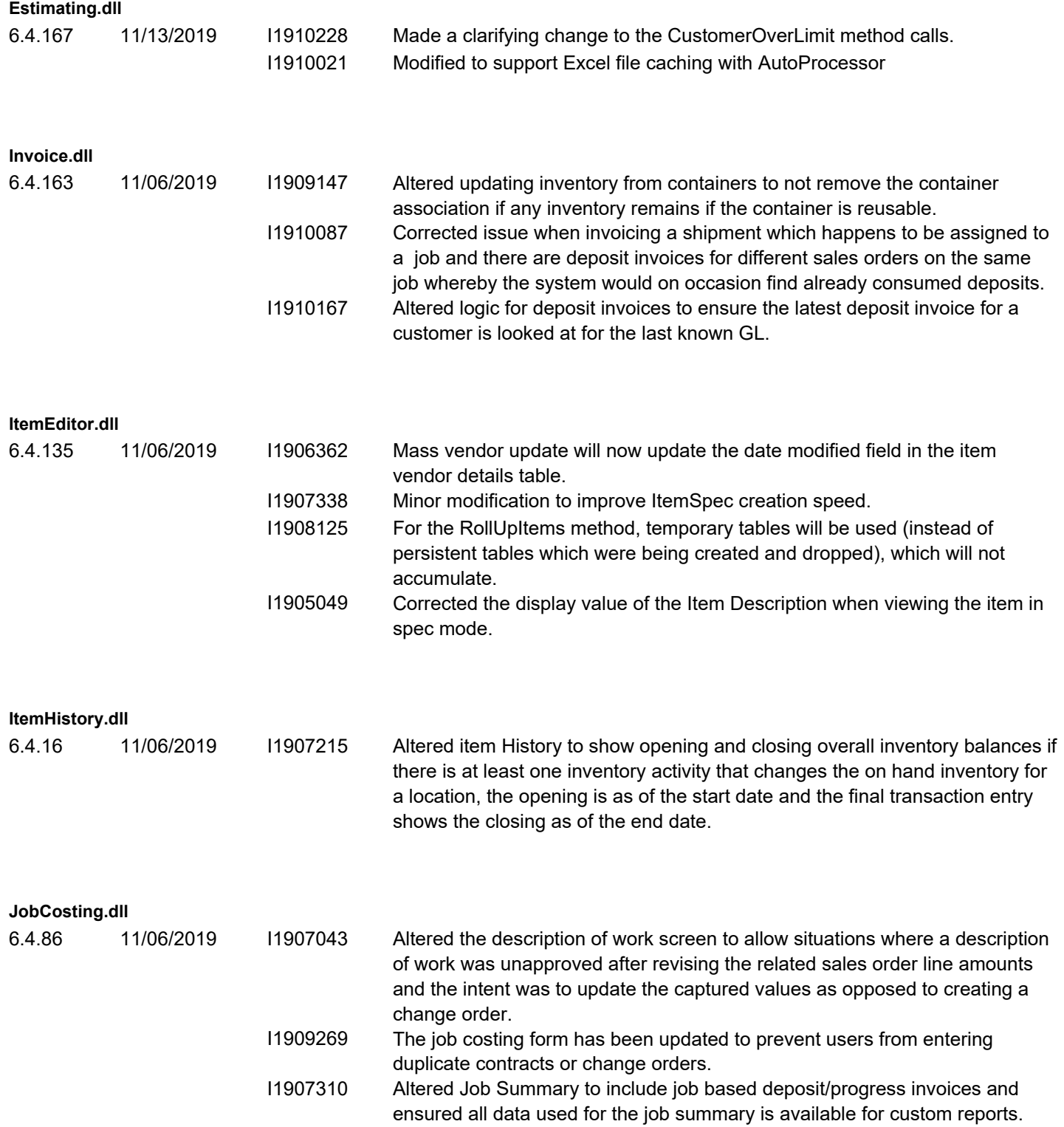

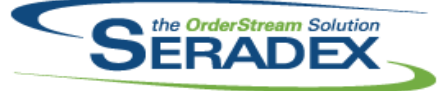

Technical Release Notes

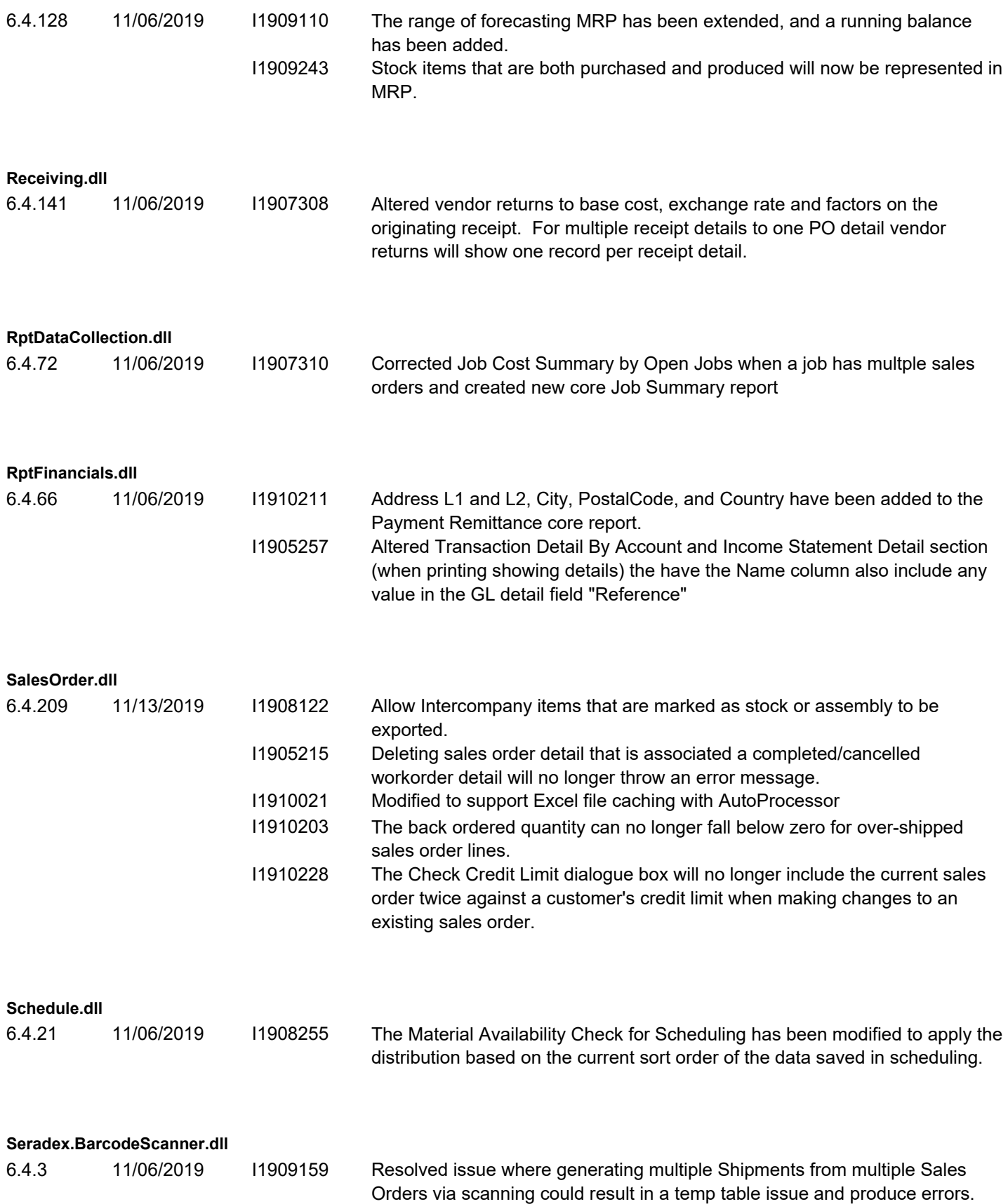

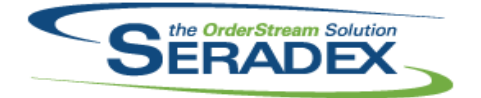

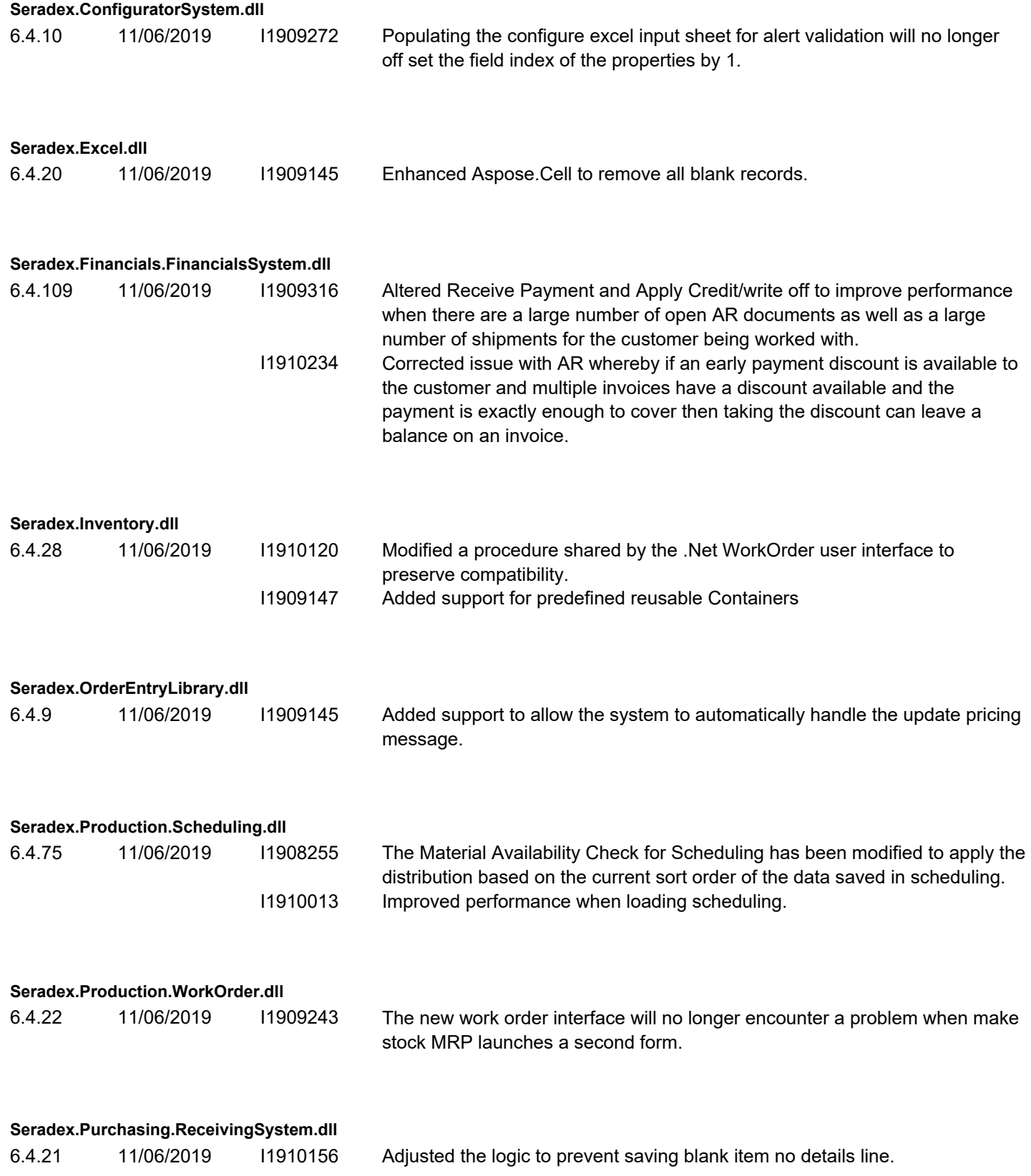

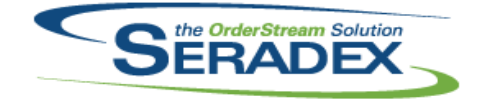

# Technical Release Notes

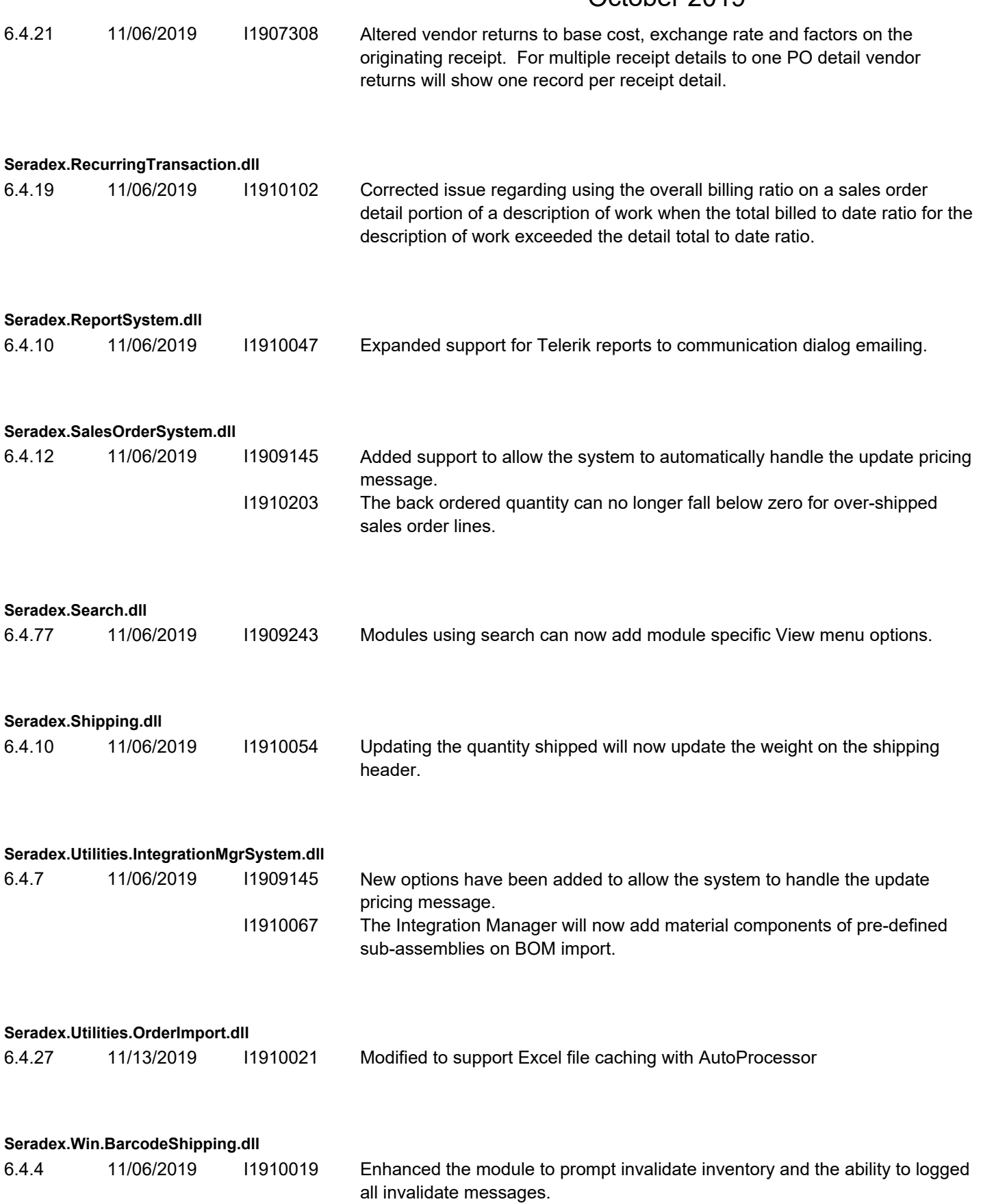

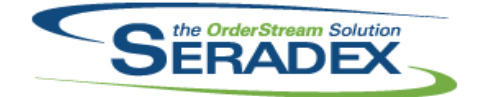

#### Technical Release Notes

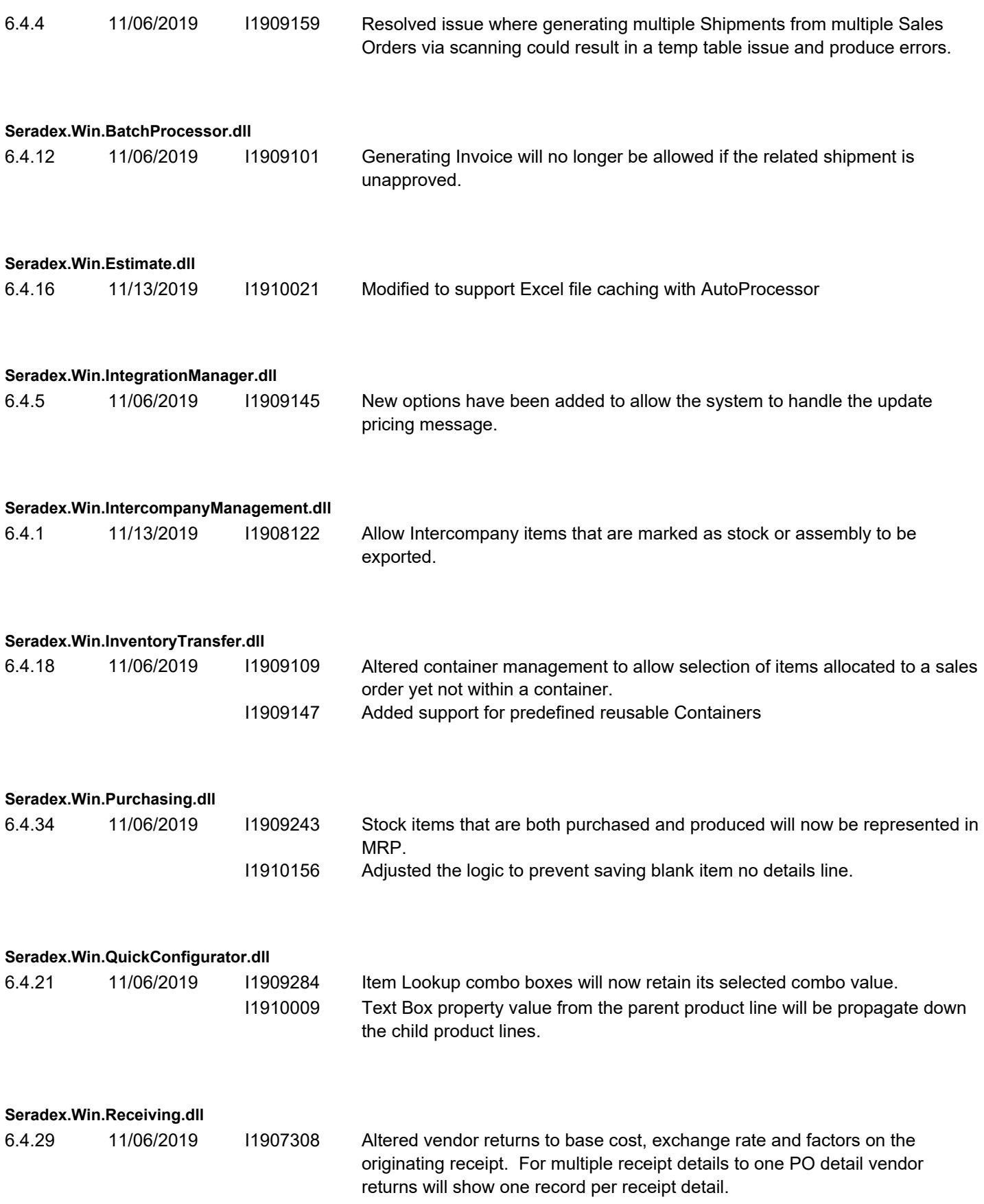

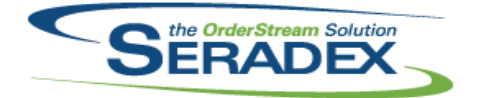

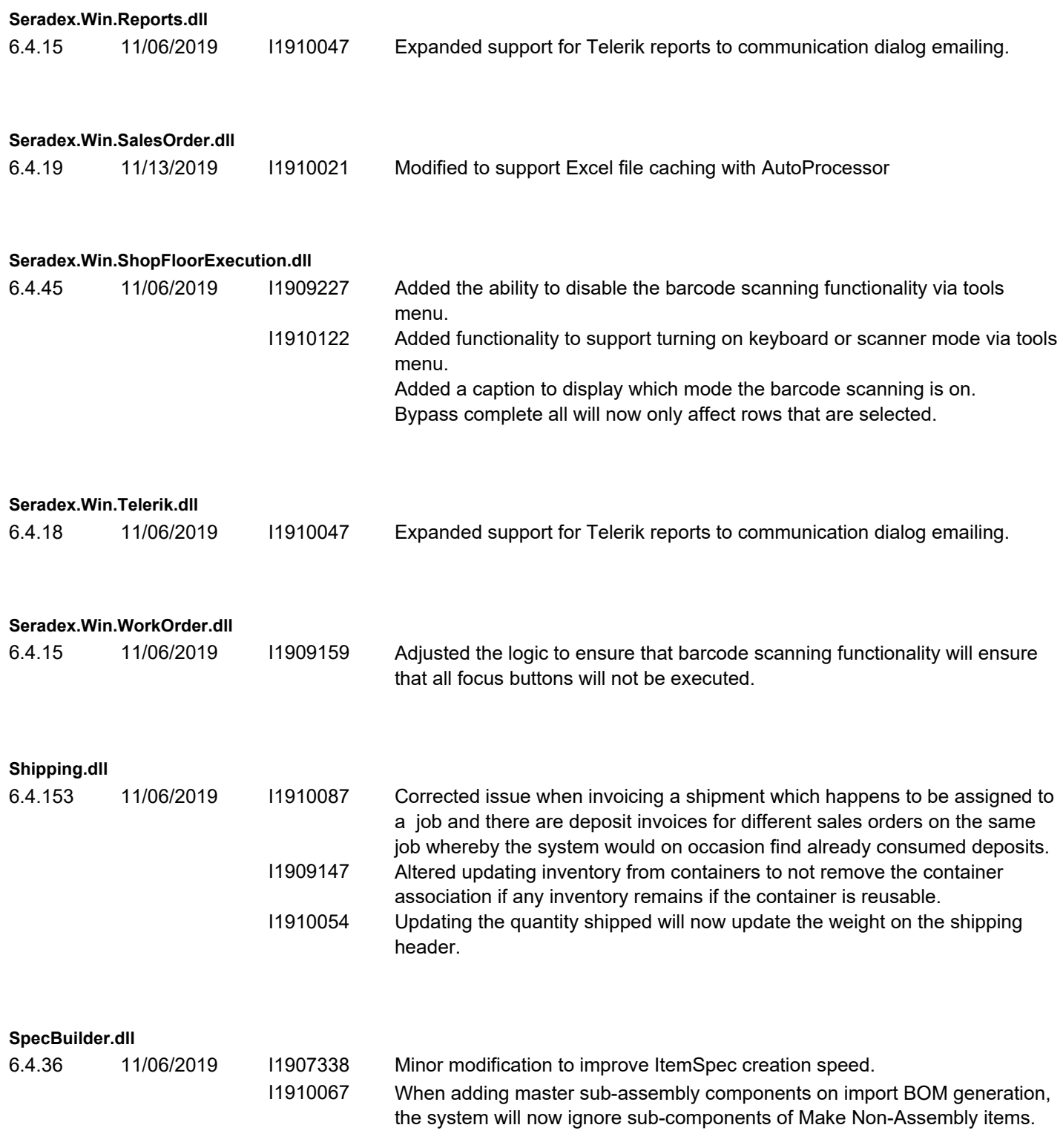

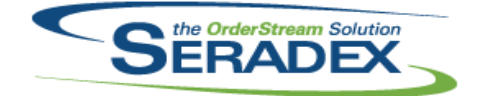

# Technical Release Notes

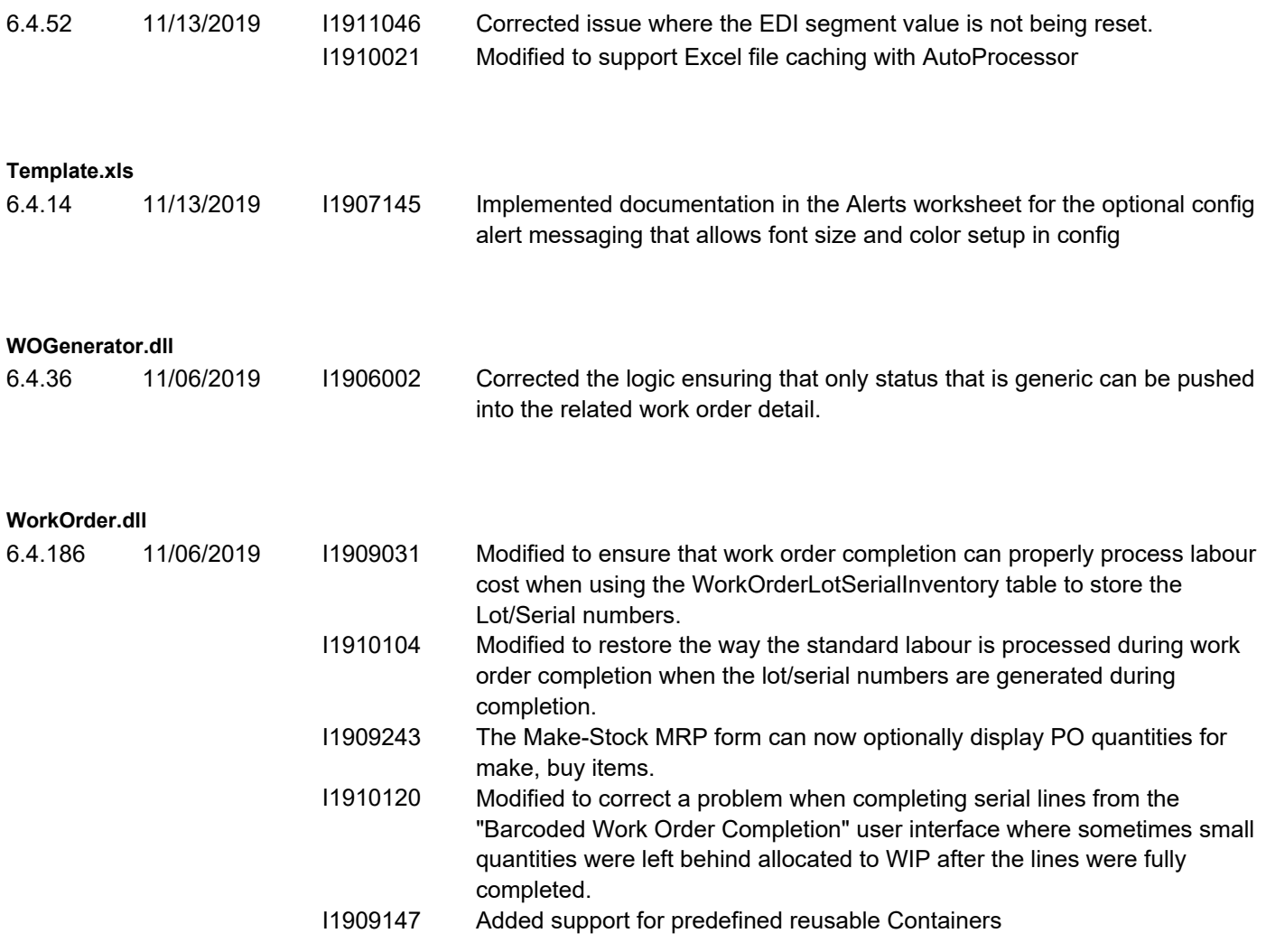